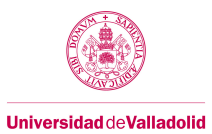

# Proyecto/Guía docente de la asignatura

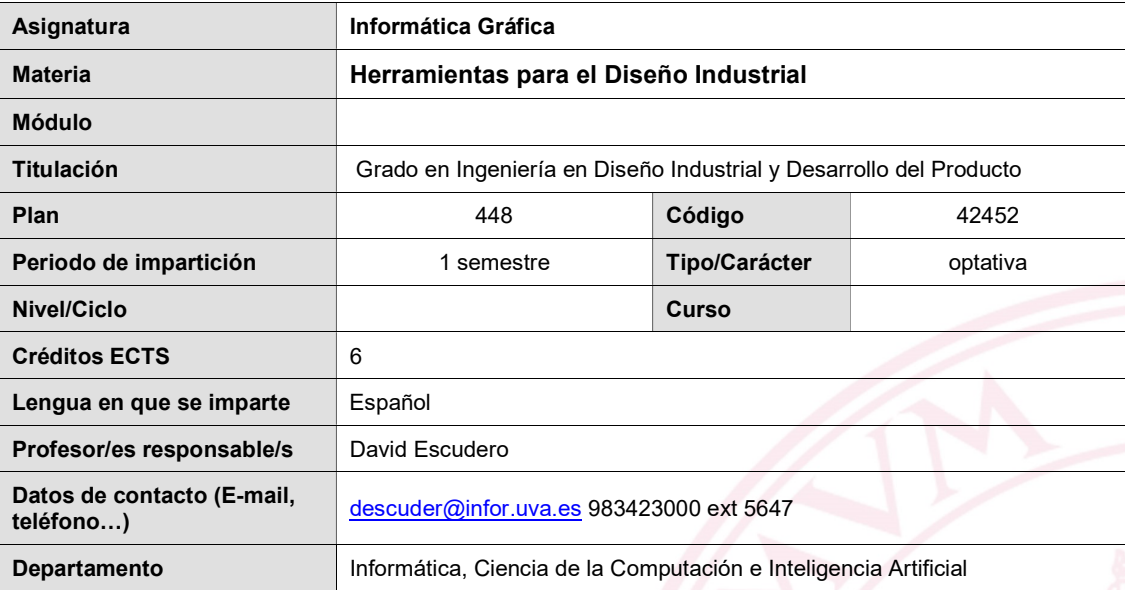

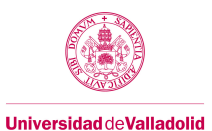

## 1. Situación / Sentido de la Asignatura

## 1.1 Contextualización

Esta asignatura permite al alumno conocer los fundamentos de los diversos programas de modelado 3D que utilizan en su titulación. También aprenderán a realizar renders fotorrealistas con los mismos.

## 1.2 Relación con otras materias

Existe una relación directa con la asignatura de Técnicas de Presentación Multimedia. Se recomienda cursar simultáneamente.

## 1.3 Prerrequisitos

No se describen

## 2. Competencias

#### 2.1 Generales

- CG1 Capacidad de abstracción, análisis y síntesis
- CG2 Capacidad de organización y planificación del tiempo
- CG3 Capacidad de expresión oral
- CG4 Capacidad de expresión escrita
- CG5 Capacidad para aprender y trabajar de forma autónoma
- CG6 Capacidad de resolución de problemas
- CG8 Capacidad para aplicar los conocimientos a la práctica
- CG9 Capacidad para trabajar en equipo de forma eficaz
- CG10 Capacidad para diseñar y desarrollar proyectos
- CG11 Capacidad para la creatividad y la innovación
- CG12 Capacidad para la motivación por el logro y la mejora continua

## 2.2 Específicas

CE-F-1 Cultura del proyecto: capacidad de adaptar la creatividad, las herramientas metodológicas y los conocimientos adquiridos a la resolución de problemas de diferente índole, relacionados con el desarrollo de producto.

CE-F-5 Comprender y aplicar conocimientos de Tecnologías de la Información

CE-E-7 Capacidad de proyectar, visualizar y comunicar ideas

- CE-E-8 Conocimiento de herramientas tecnológicas de acceso y difusión de la información.
- CE-E-13 Capacidad de comprensión del espacio tridimensional, los elementos básicos que lo ocupan

y las relaciones entre éstos.

CE-N-3 Dominar conceptos de aplicaciones del diseño.

CE-O- 14 Conocimiento aplicado de herramientas, software y hardware empleadas para el diseño gráfico en 3D

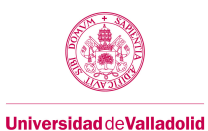

## 3. Objetivos

O1.- Aprendizaje de terminología técnica empleada en el ámbito de la informática gráfica que hace referencia al hardware gráfico, a los ficheros gráficos y a los modelos de color.

O2.- Aprendizaje de aspectos clave de la tubería gráfica 2D y 3D que están en la base de los paquetes de modelado 3D y diseño gráfico que dominan los estudiantes por haberse tratado en otras asignaturas.

O3.- Manejo de una herramienta profesional de render haciendo hincapié en los modelos de iluminación, las texturas, el sombreado y los efectos atmosféricos.

O4.- Realización de un trabajo práctico de render de un producto 3D con alto grado de realismo.

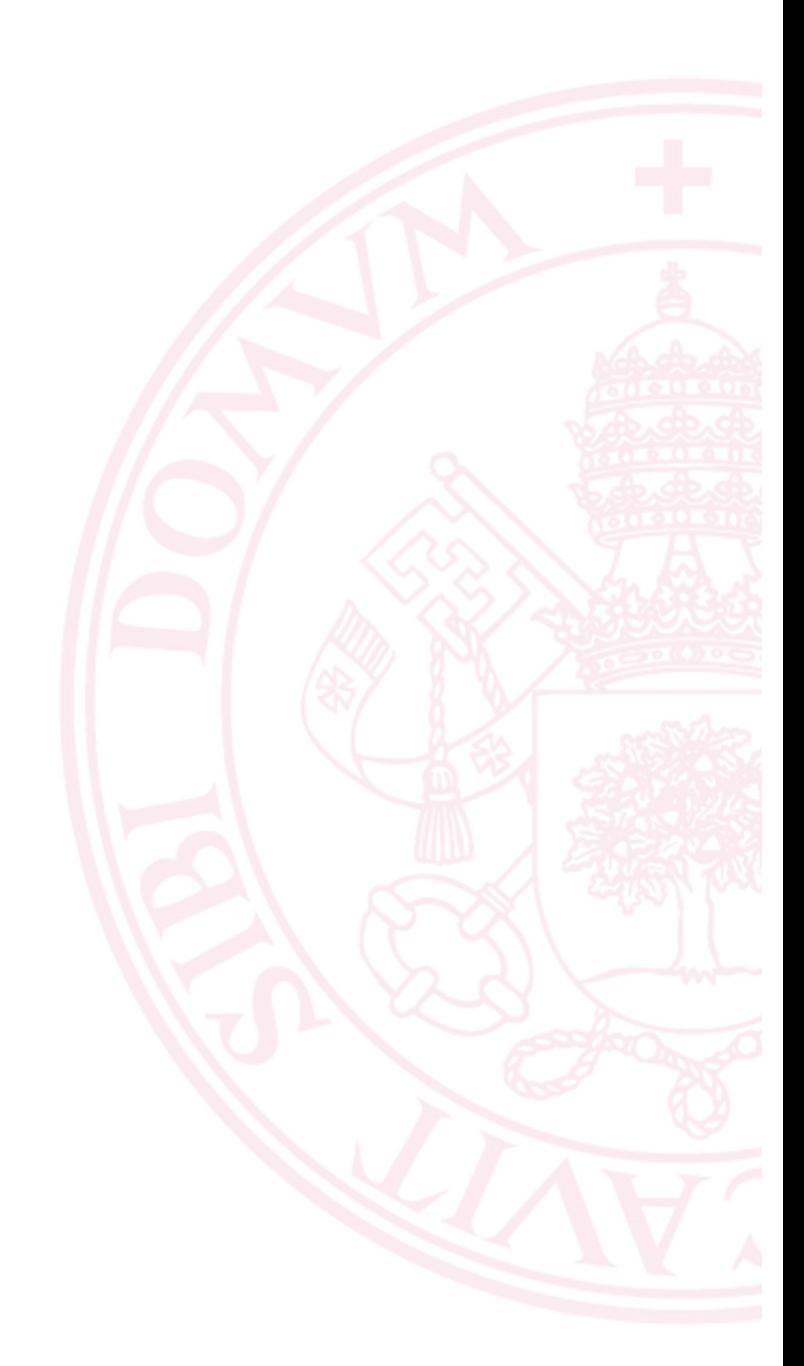

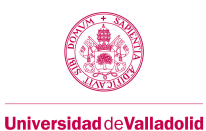

## 4. Contenidos y/o bloques temáticos

Bloque 1: Teoría

Carga de trabajo en créditos ECTS: 6/4

#### a. Contextualización y justificación

Cobertura de los objetivos O1 y O2

## b. Objetivos de aprendizaje

O1.- Aprendizaje de terminología técnica empleada en el ámbito de la informática gráfica que hace referencia al hardware gráfico, a los ficheros gráficos y a los modelos de color.

O2.- Aprendizaje de aspectos clave de la tubería gráfica 2D y 3D que están en la base de los paquetes de modelado 3D y diseño gráfico que dominan los estudiantes por haberse tratado en otras asignaturas

#### c. Contenidos

- TEMA 1 Introducción: Definición de la Informática Gráfica, Evolución Histórica, Aplicaciones de la Informática Gráfica, Visión Panorámica del Curso
- TEMA 2 Representación 3D y modelado. Sistemas de Representación en 3D, Primitivas 2D. Mallas de Poligonales: Definición de Modelado, Mallas de Poligonales: Definición Representación de Mallas de Poligonales, Modelado Sólido: Primitivas, Representaciones de Frontera, Sólidos de Barrido, Geometría Sólida Constructiva, Partición Espacial, Descomposición en celdas, Enumeración espacial, Árboles Octales, Fractales.
- TEMA 3 Representación 3D y transformaciones geométricas.
- TEMA 4 Representación 3D y visualización. Transformaciones Geométricas en 3D, Sistema de Referencia de Visión, Proyección Perspectiva, Volumen de Visión, Tubería de Visión 3D Algoritmos de Rastreo:
- TEMA 5 Realismo: Fuentes de iluminación. Fundamentos, Fuentes de Iluminación, Parámetros de las Fuentes de Iluminación, Iluminación Exterior, Iluminación Interior.
- TEMA 6 Realismo: Sombras. Tipos de Sombras, Características de las Sombras, Sombras Falseadas, Algoritmos Depth map y Raytraced.
- TEMA 7 Realismo: Materiales. Eliminación de Superficies Ocultas, Sombreados de Superficies, Reflexión, y Refracción
- TEMA 8 Realismo: Mapas y texturas. Tipos de Mapas, Proyección de Mapas, Mapas Especiales: Abombamiento, Opacidad, Desplazamiento, Mapas de Entorno.
- TEMA 9 Realismo: Iluminación global. Trazado de Rayos, Radiosity, Final Gathering, Color Bleeding, Brillos Cáusticos, Oclusión Ambiental. Antialiasing y Sampling
- TEMA 10 Modelos de Color: Características Básicas del Color, El Modelo RGB y CMY, Modelos Empleados en TV, Modelos HSV y HLS, Colores Primarios y Diagramas de Cromaticidad
- TEMA 11 Hardware Gráfico: Dispositivos de Copia Impresa, Dispositivos de Visualización, Dispositivos de Entrada.

#### d. Métodos docentes

Explicación de fundamentos por parte del profesor. Trabajo autónomo por parte del alumno. Evaluación continua del grado de aprovechamiento.

#### e. Plan de trabajo

Se presentan los temas en el aula y se deja material de trabajo a los alumnos para preparar los controles.

## f. Evaluación

Breves controles para medir el grado de aprovechamiento del alumno.

## g. Bibliografía básica

Fundamentos de Informática Gráfica David Escudero Ed CEYSA

## h. Bibliografía complementaria

1. Introduction to computer graphics / Hans-Joachim Bungartz, Michael Griebel, Christoph Zenger Hingham, MA : Charles River Media, cop.2004

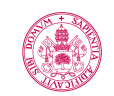

**Universidad deValladolid** 

Proyecto/Guía docente de la asignatura

- 2. Computer graphics: theory into practice / Jeffrey J. McConnell Sudbury, Mass. : Jones and Bartlett Publishers, c2006
- 3. Illuminated pixels : the why, what and how of digital lighting / Virginia Bowman Wissler Boston, MA : Course Technology/Cengage Learning, cop. 2013
- 4. Computer graphics for artists : an introduction / Andrew Paquette London : Springer, cop.2008
- 5. Fundamentals of computer graphics / Peter Shirley A K Peters/CRC Press; Edición: 3 (21 de julio de 2009)

### i. Recursos necesarios

Espacio de trabajo para los alumnos. Apuntes de cada tema. Explicaciones del profesor. Ejercicios resueltos.

## Temporalización

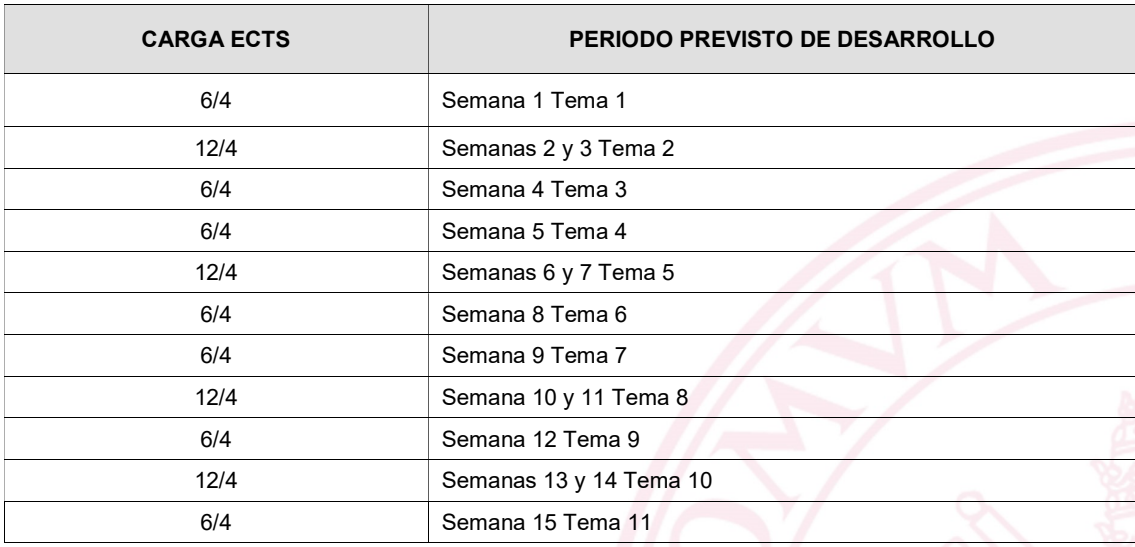

## Bloque 2: Prácticas

Carga de trabajo en créditos ECTS: 3\*6/4

## a. Contextualización y justificación

Cobertura de los objetivos O3 y O4

## b. Objetivos de aprendizaje

O3.- Manejo de una herramienta profesional de render haciendo hincapié en los modelos de iluminación, las texturas, el sombreado y los efectos atmosféricos.

O4.- Realización de un trabajo práctico de render de un producto 3D con alto grado de realismo.

## c. Contenidos

Tema 1: Creación de objetos con primitivas: básicas, extendidas, ventanas, puertas, escaleras y AEC. Tema 2: Edición: Modificación de propiedades, selección y transformaciones básicas. Transformaciones con punto pivote, precisión en la modificación y transformación de objetos; copiar, instanciar y referenciar; alinear

objetos

Tema 3: Objetos booleanos.

Tema 4: Modificadores: squeeze, taper, symetry etc.

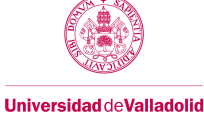

Tema 5: Formas 2D: primitivas; splines y modificadores. Creación de objetos a partir de formas 2D Loft. Modificadores de formas 2D.

Tema 6: Edición avanzada: . Array para copiar. Herramienta spacing para copiar siguiendo recorrido. Grids. Herramientas de selección. Convertir en malla. Selección de elementos. Modelado con poligonales. Colocar planos de referencia.

Tema 7: Herramienta polymodeling.

Tema 8: Vistas 3D y cámaras. Posición y parámetros de cámara. Control focal , control de exposición

Tema 9: Fuentes de iluminación: Fuentes de iluminación omni, spot, direct. Fuentes tipo área, iluminación 3 puntos. Luces fotométricas . Iluminación de estudio. Iluminiación contraluz, Iluminación ventana norte y ventana sur.

Tema 10: Sombras raytrace vs. Shadow map.

Tema 11: Configuración básica de materiales Material standard wirefrime, faceted, two sided. Material standard propiedades, Material ART propiedades, Material Arch Design plantillas, Materiales de la biblioteca.

Tema 12: Mapas. Asignación de mapas. Mapas tipo bitmap. Mapas de otros tipo. Mapeado UVW Map. Abombamiento. Desplazamiento. Opacidad. Texturas compuestas. Texturas proyectadas.

Tema 13: Rendering avanzado. Integración de objetos en fotografías: mate-shadow, mapa de entorno, línea de horizonte de cámara.

#### d. Métodos docentes

Se utiliza el software 3D Studio. El profesor realiza explicaciones en un ordenador realizando ejemplos y los alumnos repiten y toman notas. Se encargan ejercicios de refuerzo.

Los alumnos emplean los conocimientos adquiridos en el desarrollo de un proyecto. Se reservarán horas en el laboratorio para resolver dudas sobre el desarrollo de la práctica.

## e. Plan de trabajo

Enunciado de la práctica:

Realice el modelo 3D de una lámpara. Deberá realizar una serie de renders de la misma en el interior de una habitación. Los renders deberán ajustarse a una serie de requisitos tal y como se describen abajo. El modelado del objeto no será evaluable por lo que se podrán utilizar modelos 3D no necesariamente propios. En cualquier caso, se recomienda emplear modelos de cierta calidad debido a que el resultado final se ve influido por la calidad de los modelos 3D utilizados.

Los renders que deberán crearse serán:

- 1. Render con iluminación de estudio con luz cenital y fondos en blanco.
- 2. Render con iluminación que emplee fondos oscuros con sombras laterales y sombras falsas
- 3. Render en escenario interior con iluminación de ventana norte.
- 4. Render en escenario interior con iluminación de ventana sur.
- 5. Render no realista.<br>6. Render nocturno.
- Render nocturno.
- 7. Render integrado en fotografía real.

Se recomienda utilizar el mismo escenario de la habitación en los render 3-6. Emplee primeros planos en todos los casos.

## f. Evaluación

Normas de entrega de la práctica:

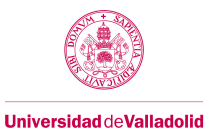

Para entregar la práctica utilice el servicio Campus Virtual

Incluya, al menos, un fichero .jpg por cada render. El nombre de estos ficheros será A1, A2... para cada uno los renders de acuerdo al enunciado de la práctica. Si para alguno de los renders hay varias entregas, llámelos A2.1, A2.2 etc...

La dimensión mínima recomendable de cada imagen es 800 pixels.

Debe entregar también los ficheros .max y las texturas que no sean propias del programa 3D Studio; por ejemplo fotografías realizas para mejorar el aspecto o mapas descargados de internet

Criterios de evaluación:

Se puntuará de 1 a 3 cada uno de los siguientes criterios:

Iluminación de estudio; Iluminación claro oscuro; Iluminación ventana sur; Iluminación ventana norte;

Iluminación no realisita; Integración en fotografía.

Además se valorará de 1 a 10 los siguientes aspectos:

Modelado de la lámpara; Materiales de la lámpara; Materiales del contexto; Encuadres de las imágenes.

#### g. Bibliografía básica

Manuales y tutoriales del sitio oficial de Autodesk 3D Studio MAX

## h. Bibliografía complementaria

- Realistic Architectural Visualization with 3ds Max and mental ray® / Roger Cusson and Jamie Cardoso
- Rendering with mental ray® & 3ds Max / Joep van der Steen.
- 3D Studio Max 2012 : curso práctico / Castell Cebolla Cebolla Paracuellos de Jarama, Madrid : Ra-Ma, 2012
- 3ds Max 2011: curso de iniciación / Josep Molero Barcelona : Inforbooks, 2011
- 3ds Max Modeling for Games : Insiderś Guide to Game Character, Vehicle, and Environment Modeling / Andrew Gahan Amsterdam[etc.] : Elsevier, 2009
- How to Cheat in 3ds Max 2010 : Get spectacular results fast / Michele Bousquets Amsterdam[etc.] : Elsevier, 2009
- Getting Started with Physical mental ray, and Autodesk Materials in 3ds Max 2017 / ROC and Elizabeth VT s.n. : Rising Polygon, 2016
- Deconstructing the Elements with 3ds max : create natural fire, earth, air and water without plug-ins / Pete Draper Oxford : Focal Press [etc.], 2009
- El gran libro de 3DS Studio Max 2009 / MEDIAactive Barcelona : Marcombo, 2009

#### i. Recursos necesarios

Laboratorio con el software 3D Studio instalado. Espacio de trabajo para los alumnos.

## **Temporalización**

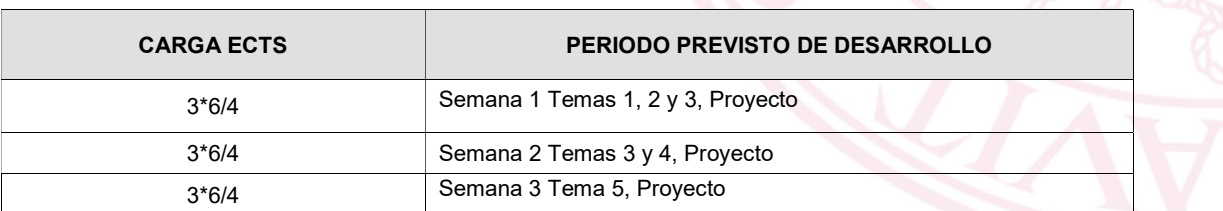

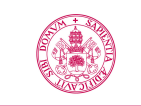

## **Universidad deValladolid**

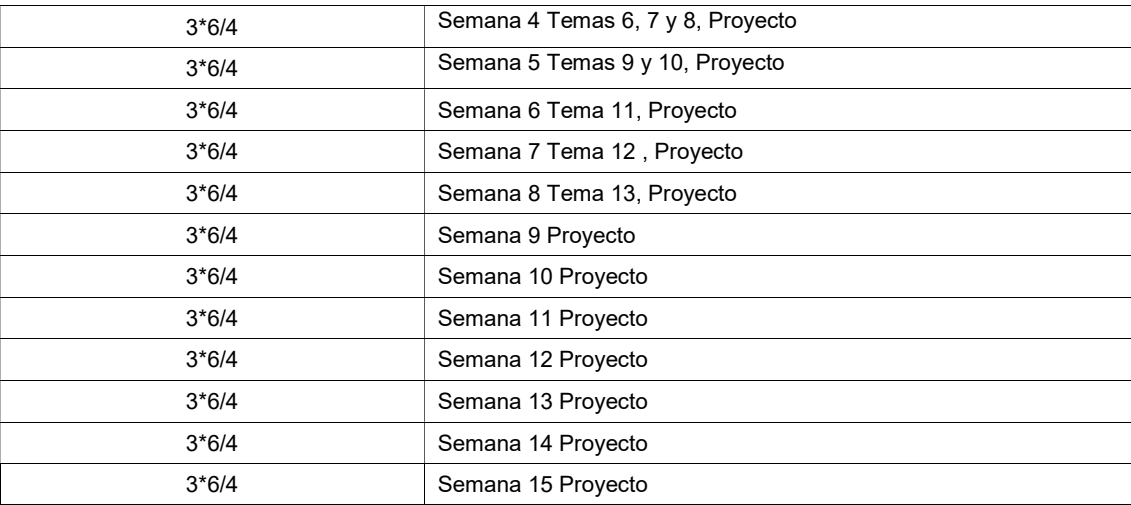

# 5. Métodos docentes y principios metodológicos

En cada bloque se han detallado los métodos docentes y principios metodológicos

# 6. Tabla de dedicación del estudiante a la asignatura

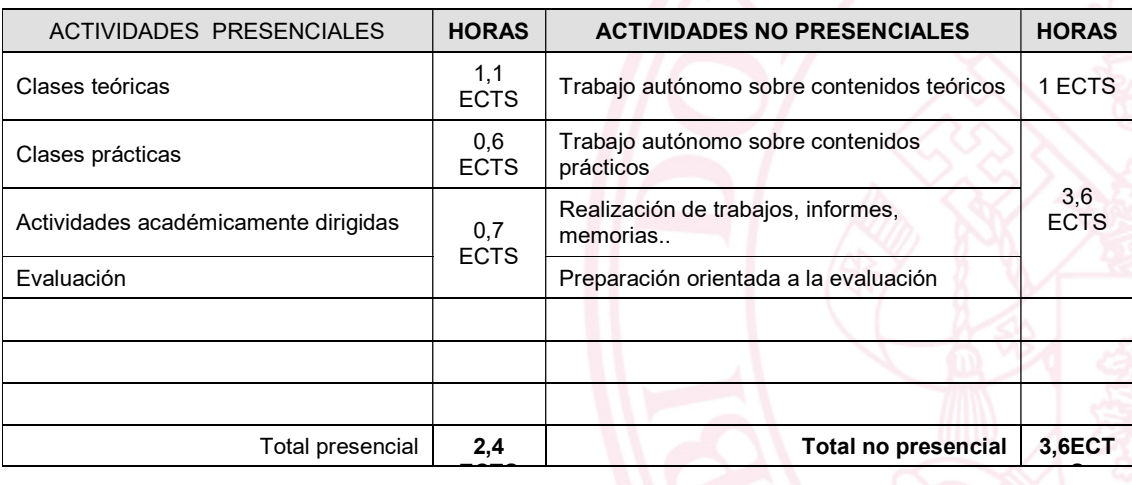

## 7. Sistema y características de la evaluación

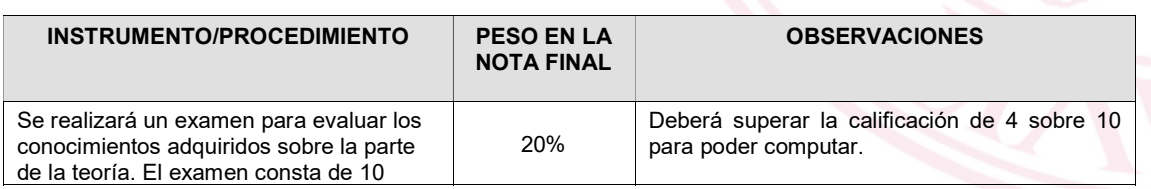

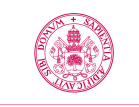

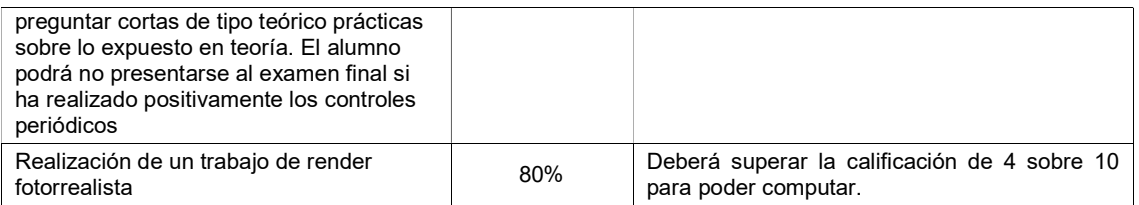

## CRITERIOS DE CALIFICACIÓN

## Convocatoria ordinaria:

Los criterios de evaluación de la parte práctica serán los siguientes: La iluminación de cada render se puntuará con una nota del 0 al 3 (máximo 24 puntos). La elección correcta y la implantación de los materiales del objeto valorarán con una nota del 0 al 10. Los materiales del contexto en el que aparece el objeto se valorarán con una puntuación del 0 al 7. El correcto encuadre de las cámaras tendrá una puntuación de hasta 10 puntos.

## Convocatoria extraordinaria:

Los mismos que los de la convocatoria ordinaria.

## 8. Consideraciones finales

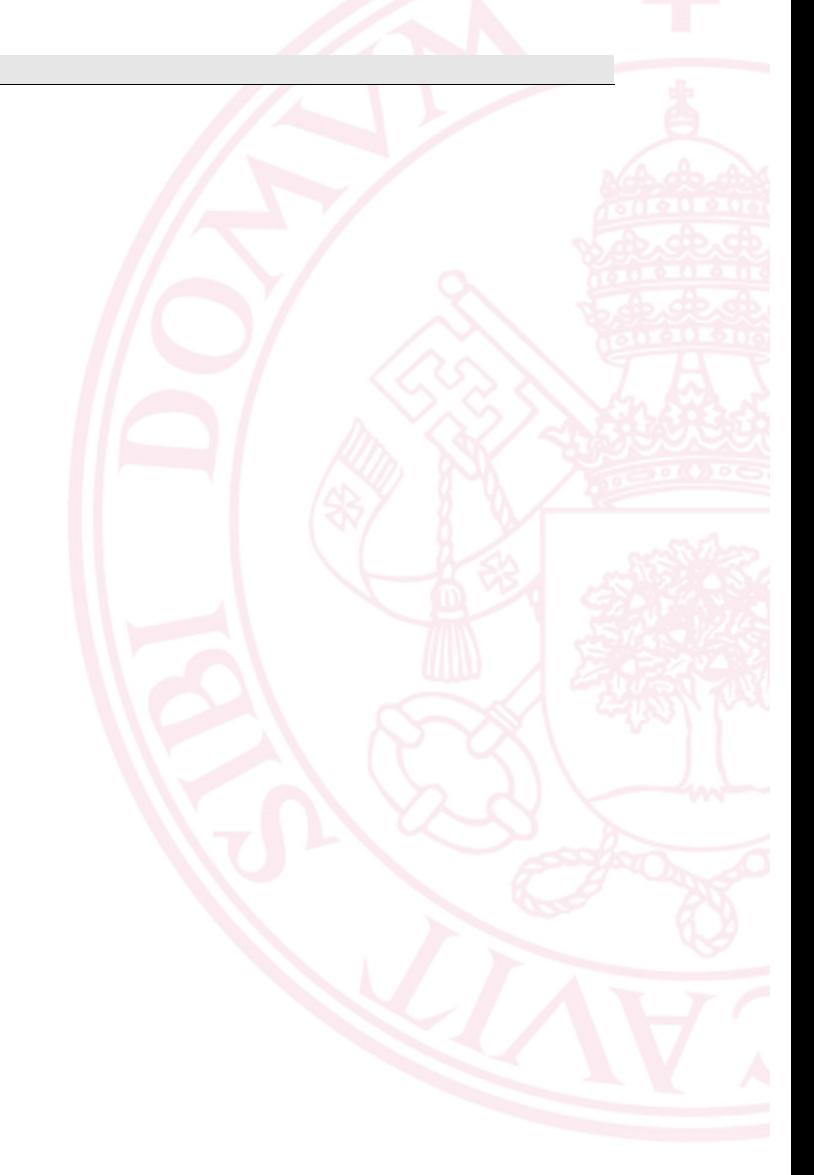